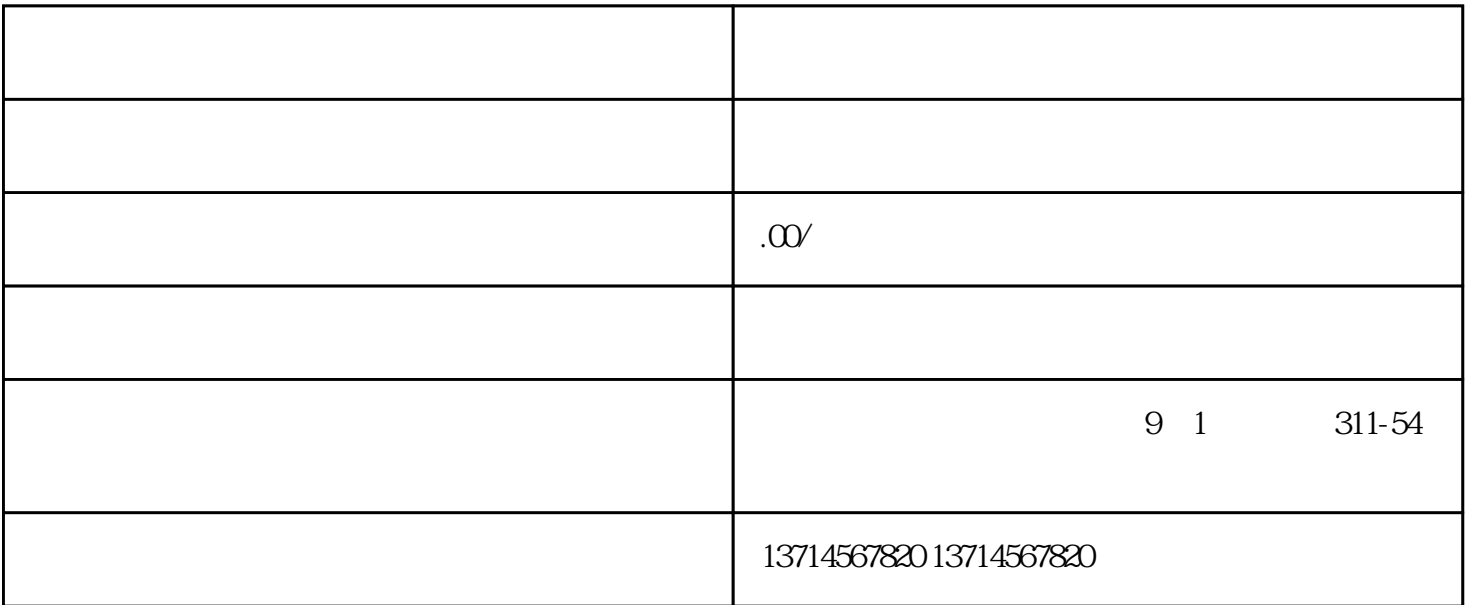

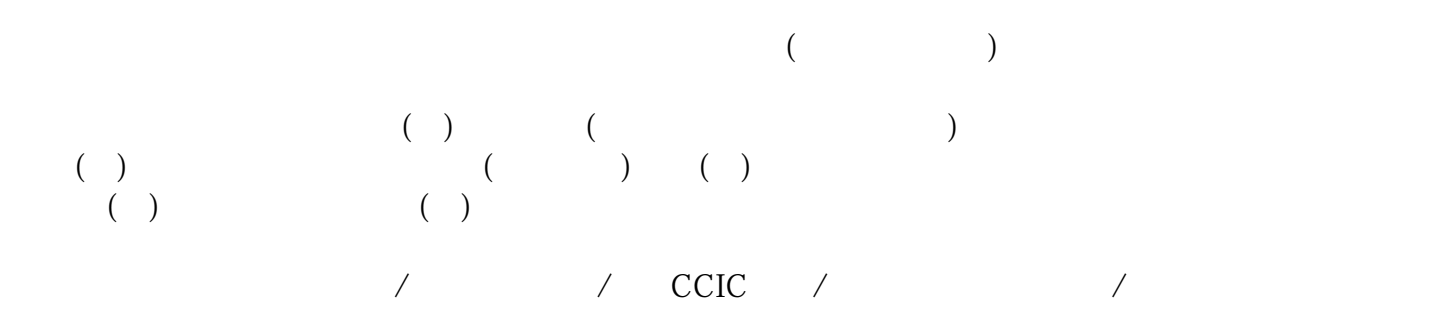

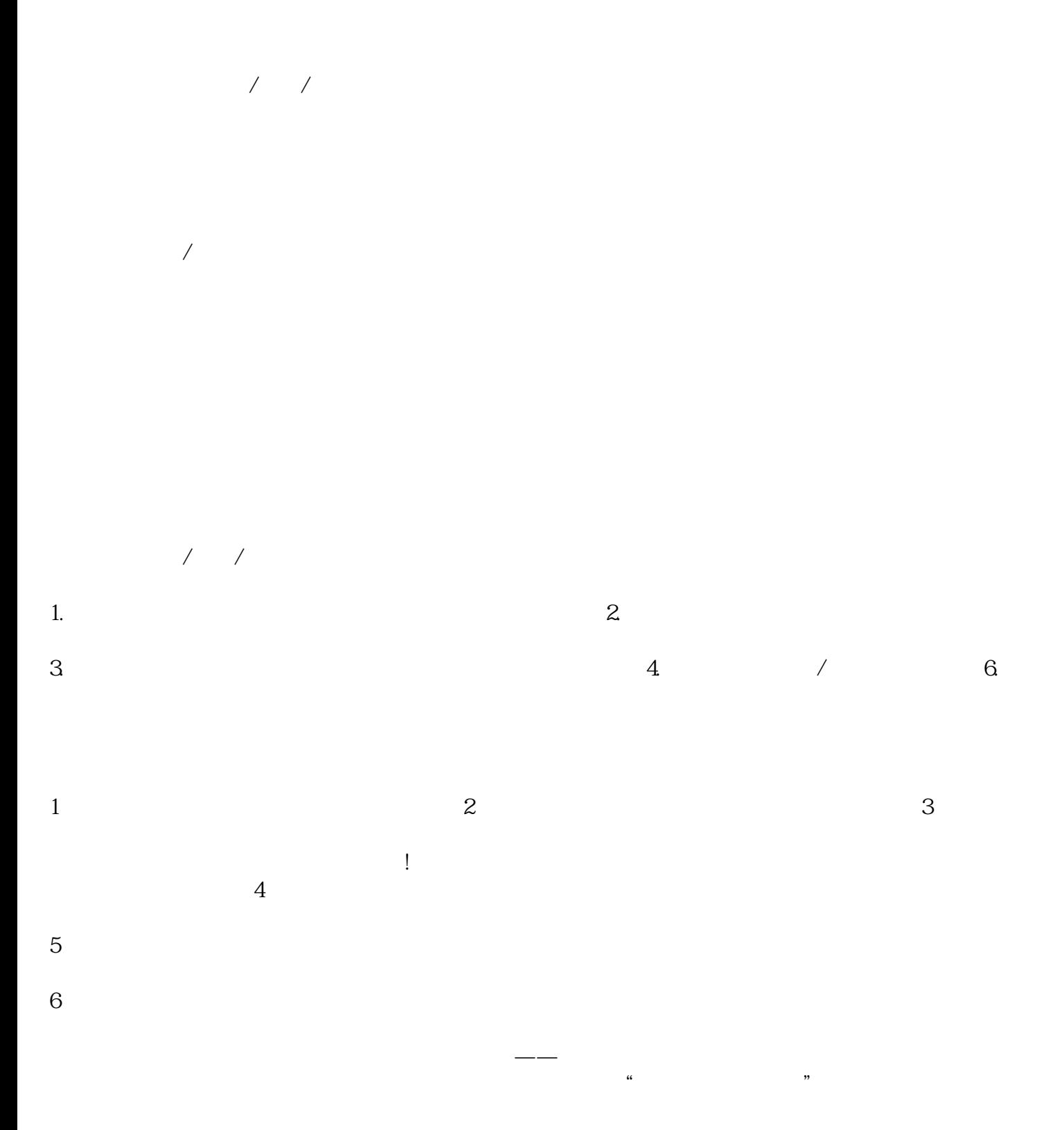

0fJXLuCh